**No. of Printed Pages : 2 CS-611(P)/S3** 

n o 02s

# **BACHELOR OF COMPUTER APPLICATIONS (Pre-revised) (BCA)**

# **Term-End Practical Examination**

## **June, 2018**

### **CS-611(P)/S3 : COMPUTER FUNDAMENTALS AND PC SOFTWARE**

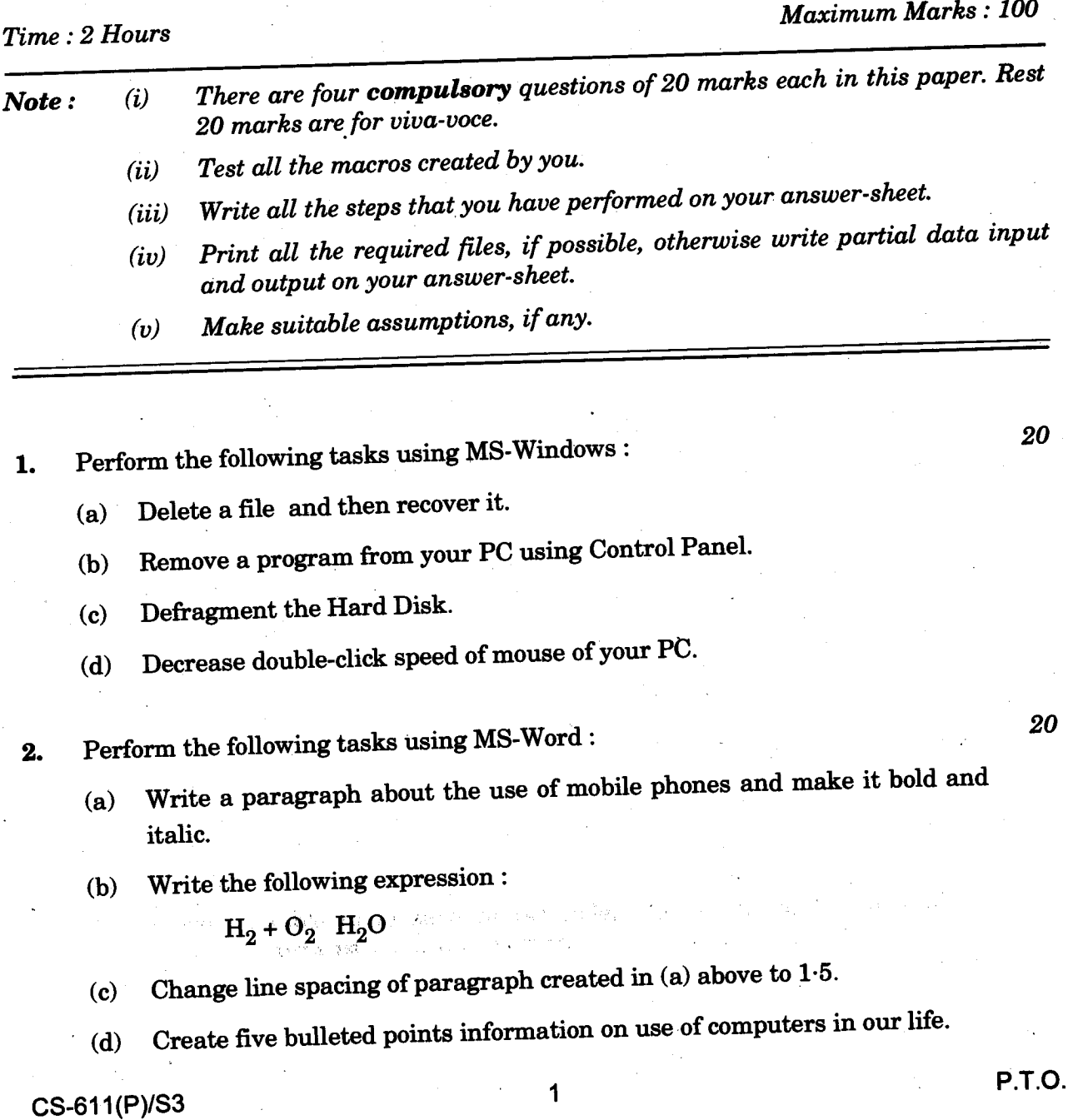

- 3. (a) Create five slides using MS-PowerPoint to demonstrate use of Mobile/Smartphone in our daily life. Use appropriate layouts, formatting, colors and images to make the presentation effective.  $\ddot{\phantom{a}}$ 
	- (b) Create a macro using MS-Word that can run using "CTRL + T" key. This macro should set top and bottom margins of the document to 1.5.
- 4. Create a data file of addresses of ten experts of child education. Create a letter for inviting the experts for a meeting on "Child Education and Use of Technology". Use mail-merge feature of MS-Word to create a letter to all the experts.

*20* 

 $CS-611(P)/S3$  2 500

*10* 

*10* 

 $\frac{1}{\epsilon}$